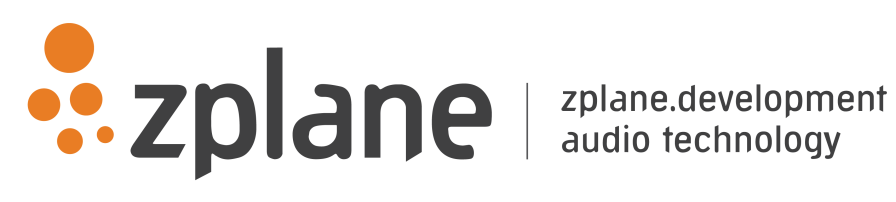

Metering SDK 2.1.8

by zplane.development (c) 2018 zplane.development GmbH & Co. KG

February 15, 2018

# Contents

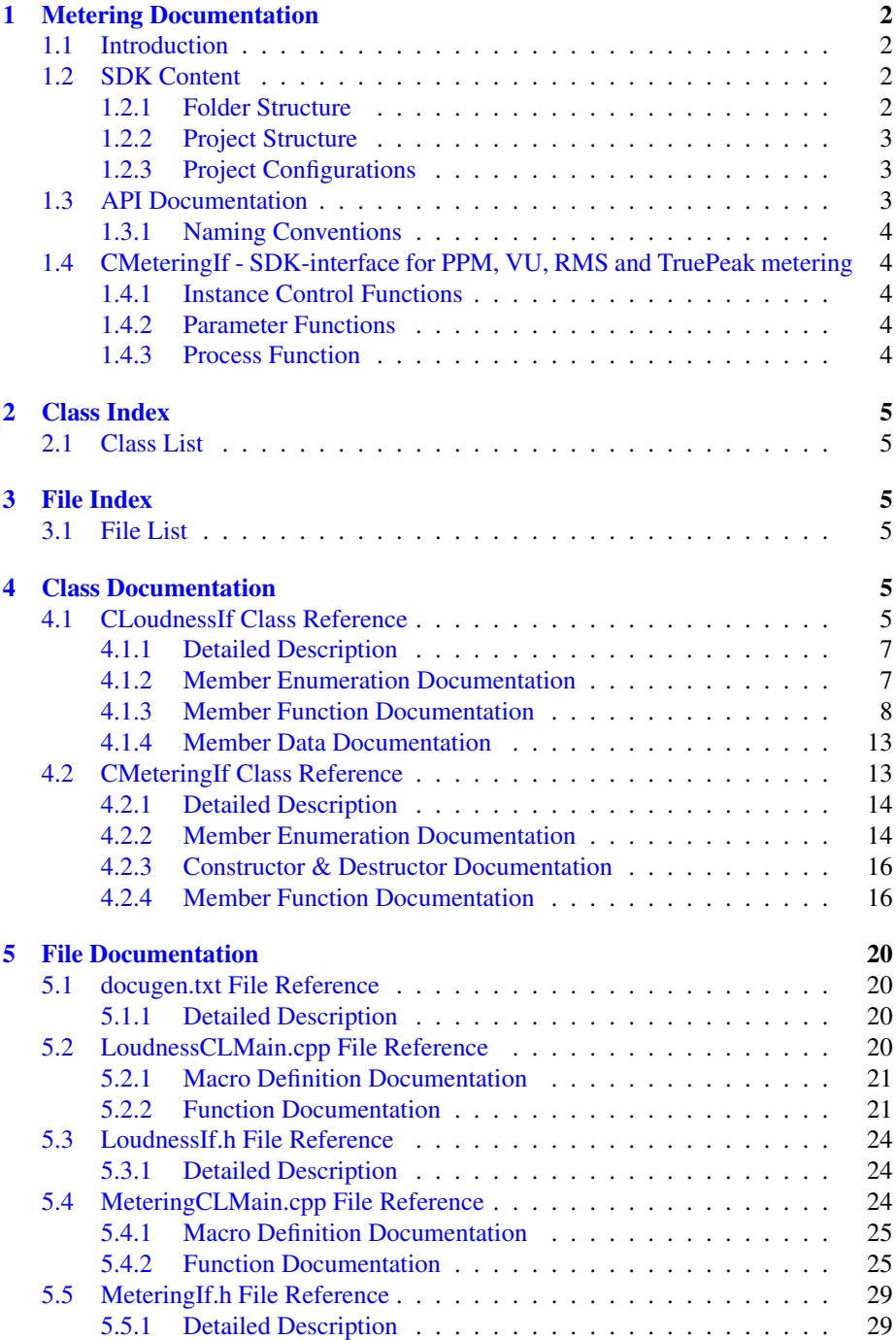

# <span id="page-2-0"></span>1 Metering Documentation

# <span id="page-2-1"></span>1.1 Introduction

The Metering SDK offers implements several approaches of sample accurate level measurements of an input audio source to emulate typical audio mixing meter behaviours.

# <span id="page-2-2"></span>1.2 SDK Content

#### <span id="page-2-3"></span>1.2.1 Folder Structure

Documentation This documentation and all other documentation can be found in the directory ./doc.

**Project Files** The MS VisualC++-Solution (.sln) and all single Projectfiles (.vcproj) can be found in the directory ./build and its subfolders, where the subfolders names correspond to the project names.

Source Files All source files are in the directory *Jsrc* and its subfolders, where the subfolder names equally correspond to the project names.

Include Files If include files are project-intern, they are in the source directory ./src of the project itself. If include files are to be included by other projects, they can be found in *Jsrc/incl*. The main interface header of the SDK can be found in *Jinc*.

Resource Files The resource files, if present, can be found in the subdirectory ./res of the corresponding build-directory.

Library Files The directory ./lib is for used and built libraries.

Binary Files The final executable (as well as the distributable Dynamic Link Libraries if contained in the project) can be found in the directory ./bin/release. In debug-builds, the binary files are in the subfolder ./bin/Debug.

Temporary Files The directory ./tmp is for all temporary files while building the projects, structured into project and configuration names.

### <span id="page-3-0"></span>1.2.2 Project Structure

The project structure is as following:

- libMetering: The actual DynamicRangeCompression-library. Consists of the following files:
	- [MeteringIf.h:](#page-29-2) SDK-interface for PPM, VU, RMS and TruePeak metering
	- [LoudnessIf.h:](#page-24-3) SDK-interface for EBU R128 loudness metering

The project output is a Static Library (Lib).

- MeteringTestCL: Application using the SDK. Consists of the following files:
	- MeteringTestCLMain.cpp: example code showing how to integrate the  $S \leftarrow$ DK.
	- LoudnessTestCLMain.cpp: example code for integrating loudness metering.

The project output is an executable binary (EXE).

### <span id="page-3-1"></span>1.2.3 Project Configurations

For all projects included in the workspace, the default configurations Win32 Release and Win32 Debug are available.

# <span id="page-3-2"></span>1.3 API Documentation

The interface of the SDK is based on the push principle: succeeding blocks of input audio frames are pushed into the process function. Internal memory cannot be accessed from outside, while external memory (e.g. the audio buffer) will not be altered during API function calls, except the result buffer.

The SDK is capable of running multiple instances at the same time, but the API is not threadsafe.

#### <span id="page-4-0"></span>1.3.1 Naming Conventions

When talking about **frames**, the number of audio samples per channel is meant. I.e. 512 stereo frames correspond to 1024 float values (samples). If the sample size is 32bit float, one sample has a memory usage of 4 byte.

# <span id="page-4-1"></span>1.4 CMeteringIf - SDK-interface for PPM, VU, RMS and True← Peak metering

## <span id="page-4-2"></span>1.4.1 Instance Control Functions

The following functions have to be called when using the Metering library:

• [CMeteringIf::CreateInstance](#page-17-0) [\(CMeteringIf](#page-13-2)∗& pCInstancePointer, int iSample←- Rate, int iNumberOfChannels, [CMeteringIf::MeterTypes](#page-14-2)\_t eType)

Creates a new instance of metering. The handle to the new instance is written to the variable pCInstancePointer, the audio sample rate in Hz is in parameter iSampleRate, the nunmber of audio channels in function parameter iNumber← OfChannels, and the metering type as declared in [CMeteringIf::MeterTypes](#page-14-2) t in parameter eType.

The function returns 0 in case of no error.

• [CMeteringIf::DestroyInstance](#page-17-1) [\(CMeteringIf](#page-13-2)∗& pCInstancePointer)

Destroys an instance of metering. The handle to the instance to be destroyed is variable pCInstancePointer and is set to NULL upon success. The function returns 0 in case of no error.

## <span id="page-4-3"></span>1.4.2 Parameter Functions

# • [CMeteringIf::SetParam](#page-19-0) [\(CMeteringIf::Parameters](#page-15-0)\_t eParamIndex, float f← ParamValue)

Sets the time constants for the metering, as defined in [CMeteringIf::Parameters](#page-15-0)\_t. The first function value is the parameter index, the second the corresponding value. ParameterIndex kParamTime1InMs is - for all modes except kPpm - the integration time, kParamTime2InMs is not being used in these modes. For the meter type kPpm, kParamTime1InMs is the attack time in ms and kParam← Time2InMs is the release time in ms.

The function returns 0 in case of no error.

• [CMeteringIf::GetParam](#page-18-0) [\(CMeteringIf::Parameters](#page-15-0)\_t eParamIndex) Returns the value of the paramete with index eParamIndex.

## <span id="page-4-4"></span>1.4.3 Process Function

• ::CMeteringIf::Process (float \*pfInputBufferInterleaved, float \*pfOutput $\leftrightarrow$ BufferInterleaved, int iNumberOfFrames)

Processes a block of interleaved audio data of length iNumberOfFrames and writes the metering result into buffer pfOutputBufferInterleaved. The function returns 0 in case of no error.

# <span id="page-5-0"></span>2 Class Index

# <span id="page-5-1"></span>2.1 Class List

Here are the classes, structs, unions and interfaces with brief descriptions:

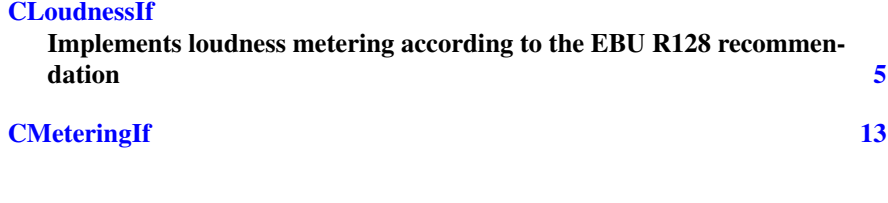

# <span id="page-5-2"></span>3 File Index

# <span id="page-5-3"></span>3.1 File List

Here is a list of all files with brief descriptions:

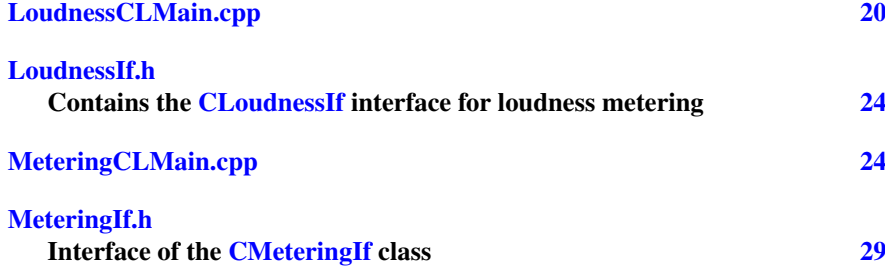

# <span id="page-5-4"></span>4 Class Documentation

# <span id="page-5-5"></span>4.1 CLoudnessIf Class Reference

Implements loudness metering according to the EBU R128 recommendation. #include <LoudnessIf.h>

# Public Types

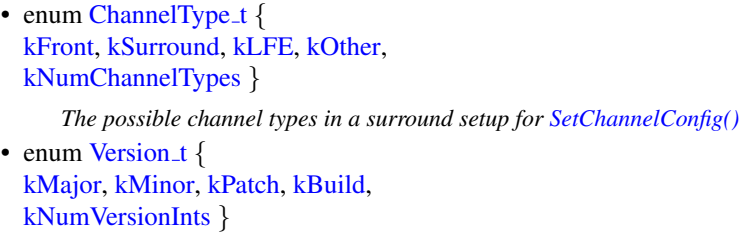

#### Public Member Functions

- virtual void [SetChannelConfig](#page-12-0) [\(CLoudnessIf::ChannelType](#page-7-2)\_t ∗aeChannelTypes)=0 *Configure the channel order for multi-channel audio signals.*
- virtual void [Process](#page-11-0) (float ∗∗ppfSampleData, int iNumFrames)=0 *Process the next incoming audio block.*
- virtual float [ComputeLoudness](#page-8-1) ()=0

*Calculate the integrated loudness of the based on the audio signal passed to the Process function.*

• virtual float [GetMomentaryLoudness](#page-10-0) () const =0

*Calculate the current momentary loudness in LUFS.*

• virtual float [GetShortTermLoudness](#page-11-1) () const =0

*Calculate the current short-term loudness in LUFS.* • virtual float [GetMaximumMomentaryLoudness](#page-10-1) () const =0

- *Calculate the maximum value for momentary loudness (while integrated metering is running)*
- virtual float [GetMaximumShortTermLoudness](#page-10-2) () const =0 *Calculate the maximum value for short-term loudness (while integrated metering is*

*running)*

• virtual float [GetProgrammeLoudness](#page-10-3) () const =0

*devlivers the integrated loudness that has calculated in the ComputeLoudness function*

- virtual float [GetLoudnessRange](#page-9-0) () const =0 *Calculate the loudness range of the complete signal.*
- virtual float [GetLoudnessRange](#page-9-1) (float &fLow, float &fHigh) const =0
	- *Calculate the loudness range of the complete signal.*
- virtual bool  $\sqrt{\text{IsRuning}}$  () const = 0

*Check if the integrated loudness metering is currently running.*

• virtual void [Reset](#page-12-1)  $() = 0$ 

*Reset the results of integrated loudness metering.*

- virtual void [Pause](#page-11-3)  $() = 0$ 
	- *Suspend integrated loudness metering.*
- virtual void [Start](#page-12-2)  $() = 0$ *Continue integrated loudness metering after it was suspended.*
- virtual void [ResetInstance](#page-12-3) ()=0 *Completely reset this instance to its initial state.*

#### Static Public Member Functions

• static int [CreateInstance](#page-8-2) [\(CLoudnessIf](#page-5-5) ∗&pCInstancePointer, int iSampleRate, int iNumberOfChannels, unsigned long long ulMaxProgrammeLengthInFrames, int iMaxBlockSize)

*Create a new instance and starts integrated metering.*

• static int [DestroyInstance](#page-9-2) [\(CLoudnessIf](#page-5-5) ∗&pCInstancePointer)

*Destroy an instance of [CLoudnessIf](#page-5-5) and free all resources.*

- static const int [GetVersion](#page-11-4) (const [Version](#page-7-8) t eVersionIdx)
- static const char ∗ [GetBuildDate](#page-9-3) ()

## Static Public Attributes

• static const float [kfMinLUFS](#page-13-3)

*returned by [GetProgrammeLoudness\(\)](#page-10-3) if all signal was below the absolute gating threshold of -70 LUFS*

• static const float [kfUndefinedLUFS](#page-13-4)

*returned by [GetProgrammeLoudness\(\)](#page-10-3) and [GetLoudnessRange\(\)](#page-9-0) if integrated metering results are not (yet) available*

## <span id="page-7-0"></span>4.1.1 Detailed Description

Implements loudness metering according to the EBU R128 recommendation. Definition at line 43 of file LoudnessIf.h.

### <span id="page-7-2"></span><span id="page-7-1"></span>4.1.2 Member Enumeration Documentation

### ChannelType\_t enum [CLoudnessIf::ChannelType](#page-7-2)\_t

<span id="page-7-3"></span>The possible channel types in a surround setup for [SetChannelConfig\(\)](#page-12-0)

Enumerator

<span id="page-7-5"></span><span id="page-7-4"></span>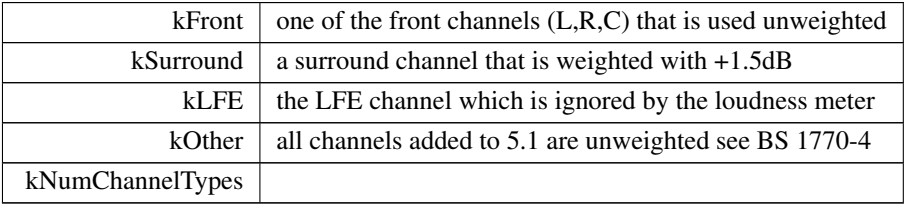

<span id="page-7-7"></span><span id="page-7-6"></span>Definition at line 48 of file LoudnessIf.h.

49 { 51 [kFront,](#page-7-3)<br>53 kSurrou 53 [kSurround,](#page-7-4)<br>55 kLFE, 55 [kLFE,](#page-7-5)<br>57 kOthe: [kOther,](#page-7-6) 58 59 [kNumChannelTypes](#page-7-7)  $\}$ ;

## <span id="page-7-8"></span>Version\_t enum [CLoudnessIf::Version](#page-7-8)\_t

Enumerator

<span id="page-7-13"></span><span id="page-7-12"></span><span id="page-7-11"></span><span id="page-7-10"></span><span id="page-7-9"></span>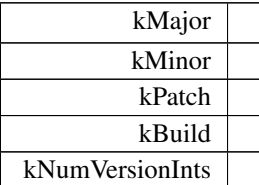

Definition at line 244 of file LoudnessIf.h.

 $\begin{array}{ccc} 2\,4\,5 & \quad\quad \{ \\ 2\,4\,6 & \quad\quad \end{array}$ 246 [kMajor,](#page-7-9)<br>247 kMajor, [kMinor,](#page-7-10) 248 [kPatch,](#page-7-11) 249 [kBuild,](#page-7-12)  $\frac{250}{251}$ 251 [kNumVersionInts](#page-7-13)<br>252 l.  $\}$ ;

#### <span id="page-8-1"></span><span id="page-8-0"></span>4.1.3 Member Function Documentation

ComputeLoudness() virtual float CLoudnessIf::ComputeLoudness ( ) [pure virtual]

Calculate the integrated loudness of the based on the audio signal passed to the Process function.

You can call this method while measuring, but you should avoid to do so in the audio thread if processing in real time. If integrated metering wasn't running long enough (since creation of this instance or the last call of Reset), this method will return [CLoudnessIf::kfUndefinedLUFS](#page-13-4) to signal that there is no valid result available. It will return [CLoudnessIf::kfMinLUFS](#page-13-3) if all input was below the absolute gating threshold.

Returns

the programme loudness in LUFS (or [CLoudnessIf::kfUndefinedLUFS](#page-13-4) / [CLoudnessIf::kfMinLUFS\)](#page-13-3)

<span id="page-8-2"></span>Referenced by main().

```
CreateInstance() static int CLoudnessIf::CreateInstance (
             CLoudnessIf ∗& pCInstancePointer,
             int iSampleRate,
             int iNumberOfChannels,
             unsigned long long ulMaxProgrammeLengthInFrames,
             int iMaxBlockSize ) [static]
   Create a new instance and starts integrated metering.
```
After creating, the instance returned in the pCInstancePointer reference is immediately ready for metering. If you don't want the integrated loudness metering to start with the first frame, you should call [Pause\(\)](#page-11-3) before calling [Process\(\).](#page-11-0)

None of the parameters can be changed afterwards, so you have to destroy and create a new new instance for each signal to be measured.

Parameters

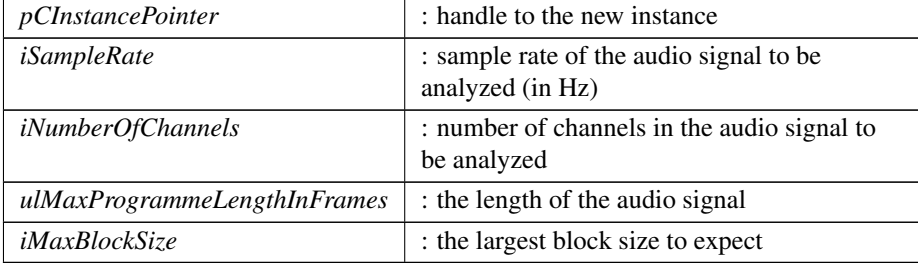

#### Returns

int : 0 when no error

<span id="page-9-2"></span>Referenced by main().

DestroyInstance() static int CLoudnessIf::DestroyInstance ( [CLoudnessIf](#page-5-5) ∗& pCInstancePointer ) [static]

Destroy an instance of [CLoudnessIf](#page-5-5) and free all resources.

The handle to the instance to be destroyed is passed as the pCInstancePointer reference which is set to NULL upon success.

Parameters

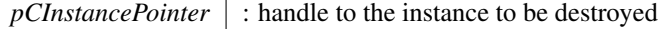

#### Returns

int : 0 when no error

<span id="page-9-3"></span>Referenced by main().

<span id="page-9-0"></span>GetBuildDate() static const char\* CLoudnessIf::GetBuildDate () [static] Referenced by CLShowProgInfo().

GetLoudnessRange() **[1/2]** virtual float CLoudnessIf::GetLoudnessRange ( ) const [pure virtual]

Calculate the loudness range of the complete signal.

You can call this method while measuring, but you should avoid to do so in the audio thread if processing in real time. If integrated metering wasn't running long enough (since creation of this instance or the last call of Reset), this method will return [CLoudnessIf::kfUndefinedLUFS](#page-13-4) to signal that there is no valid result available.

#### Returns

the loudness range in LU (or [CLoudnessIf::kfUndefinedLUFS](#page-13-4) )

<span id="page-9-1"></span>Referenced by main().

GetLoudnessRange() **[2/2]** virtual float CLoudnessIf::GetLoudnessRange ( float & fLow,

float & fHigh ) const [pure virtual]

Calculate the loudness range of the complete signal.

Same as [GetLoudnessRange\(\)](#page-9-0) with access to the upper and lower bounds the range is calculated from.

Parameters

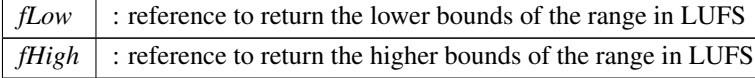

Returns

<span id="page-10-1"></span>the loudness range in LU (or [CLoudnessIf::kfUndefinedLUFS](#page-13-4) )

GetMaximumMomentaryLoudness() virtual float CLoudnessIf::GetMaximum← MomentaryLoudness ( ) const [pure virtual]

Calculate the maximum value for momentary loudness (while integrated metering is running)

Returns

the maximum momentary loudness in LUFS (or [CLoudnessIf::kfUndefinedLUFS](#page-13-4) if integrated metering wasn't started)

<span id="page-10-2"></span>GetMaximumShortTermLoudness() virtual float CLoudnessIf::GetMaximum← ShortTermLoudness ( ) const [pure virtual]

Calculate the maximum value for short-term loudness (while integrated metering is running)

Returns

the maximum short-term loudness in LUFS (or [CLoudnessIf::kfUndefinedLUFS](#page-13-4) if integrated metering wasn't started)

<span id="page-10-0"></span>GetMomentaryLoudness() virtual float CLoudnessIf::GetMomentaryLoudness ( ) const [pure virtual]

Calculate the current momentary loudness in LUFS.

You can call this immediately after [Process\(\)](#page-11-0) to get a continuously updating loudness value for the most recent 400 millisecond time window. The momentary loudness is always available even if integrated metering is paused or reset.

## Returns

<span id="page-10-3"></span>the momentary loudness in LUFS

GetProgrammeLoudness() virtual float CLoudnessIf::GetProgrammeLoudness ( ) const [pure virtual]

devlivers the integrated loudness that has calculated in the ComputeLoudness function

If integrated metering wasn't running long enough (since creation of this instance or the last call of Reset), this method will return [CLoudnessIf::kfUndefinedLUFS](#page-13-4) to signal that there is no valid result available. It will return [CLoudnessIf::kfMinLUFS](#page-13-3) if all input was below the absolute gating threshold.

Returns

<span id="page-11-1"></span>the programme loudness in LUFS (or [CLoudnessIf::kfUndefinedLUFS](#page-13-4) / [CLoudnessIf::kfMinLUFS\)](#page-13-3)

```
GetShortTermLoudness() virtual float CLoudnessIf::GetShortTermLoudness (
```
) const [pure virtual]

Calculate the current short-term loudness in LUFS.

You can call this immediately after **Process**() to get a continuously updating loudness value for the most recent 3 second time window. The short-term loudness is always available even if integrated metering is paused or reset.

Returns

<span id="page-11-4"></span>the short-term loudness in LUFS

```
GetVersion() static const int CLoudnessIf::GetVersion (
             Version<sub>t</sub> eVersionIdx ) [static]
   Referenced by CLShowProgInfo().
```
IsRunning() virtual bool CLoudnessIf::IsRunning ( ) const [pure virtual] Check if the integrated loudness metering is currently running.

If true, the next incoming audio block passed to Process will be considered for the integrated metering results as returned by [GetProgrammeLoudness\(\)](#page-10-3) and [GetLoudnessRange\(\).](#page-9-0) By default, integrated metering is started during instantiation. It can be suspended at any time with [Pause\(\)](#page-11-3) and continued with [Start\(\)](#page-12-2)

Returns

<span id="page-11-3"></span>true if integrated metering is running

Pause() virtual void CLoudnessIf:: Pause ( ) [pure virtual] Suspend integrated loudness metering.

<span id="page-11-0"></span>After calling this method, incoming audio blocks will not be considered for the integrated metering results as returned by [GetProgrammeLoudness\(\)](#page-10-3) and [GetLoudnessRange\(\).](#page-9-0) This does not affect the results of [GetMomentaryLoudness\(\)](#page-10-0) and [GetShortTermLoudness\(\).](#page-11-1)

Process() virtual void CLoudnessIf:: Process ( float ∗∗ ppfSampleData, int iNumFrames ) [pure virtual]

Process the next incoming audio block.

The audio data is passed as an array of float pointers for each channel. The number of frames in the block must never exceed the maximum block size that was specified when creating this instance.

Parameters

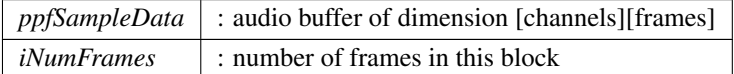

<span id="page-12-1"></span>Referenced by main().

Reset() virtual void CLoudnessIf::Reset ( ) [pure virtual] Reset the results of integrated loudness metering.

This method can be called at any time to discard the current results returned by [GetProgrammeLoudness\(\),](#page-10-3) [GetLoudnessRange\(\),](#page-9-0) GetMaximumMomentaryLoudness and [GetMomentaryLoudness\(\)](#page-10-0) and start a new measurement beginning with the next incoming audio block. This method does not affect the results of [GetMomentaryLoudness\(\)](#page-10-0) and [GetShortTermLoudness\(\).](#page-11-1)

```
ResetInstance() virtual void CLoudnessIf::ResetInstance () [pure virtual]
   Completely reset this instance to its initial state.
```

```
SetChannelConfig() virtual void CLoudnessIf::SetChannelConfig (
            CLoudnessIf::ChannelType_t * aeChannelTypes ) [pure virtual]
```
Configure the channel order for multi-channel audio signals.

You don't have to call this method when measuring loudness of a mono, stereo or 5.1 signal with default L,R,C,LFE,Ls,Rs channel order. For other channel orders, you need to create an array of ChannelType\_t enums that specifies the kind of weighting to use for each channel. You can delete that array immediately after calling this method.

Parameters

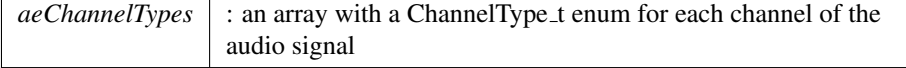

<span id="page-12-2"></span>Start() virtual void CLoudnessIf::Start ( ) [pure virtual]

Continue integrated loudness metering after it was suspended.

After calling this method, incoming audio blocks will be considered for the integrated metering results as returned by [GetProgrammeLoudness\(\)](#page-10-3) and [GetLoudnessRange\(\).](#page-9-0) Call [Reset\(\)](#page-12-1) before starting if you also want to clear the intermediate results for programme loudness and range.

# <span id="page-13-3"></span><span id="page-13-0"></span>4.1.4 Member Data Documentation

kfMinLUFS const float CLoudnessIf::kfMinLUFS [static]

returned by [GetProgrammeLoudness\(\)](#page-10-3) if all signal was below the absolute gating threshold of -70 LUFS

<span id="page-13-4"></span>Definition at line 63 of file LoudnessIf.h.

kfUndefinedLUFS const float CLoudnessIf::kfUndefinedLUFS [static] returned by [GetProgrammeLoudness\(\)](#page-10-3) and [GetLoudnessRange\(\)](#page-9-0) if integrated me-

tering results are not (yet) available

Definition at line 66 of file LoudnessIf.h.

The documentation for this class was generated from the following file:

• [LoudnessIf.h](#page-24-3)

# <span id="page-13-2"></span><span id="page-13-1"></span>4.2 CMeteringIf Class Reference

```
#include <MeteringIf.h>
```
# Public Types

- enum [MeterTypes](#page-14-2)\_t { [kPpm,](#page-14-3) [kPpmType1,](#page-14-4) [kPpmType2,](#page-14-5) [kRms,](#page-15-1) [kVu,](#page-15-2) [kLeqa,](#page-15-3) [kBs1770,](#page-15-4) [kPpmTp,](#page-15-5) [kPpmTpHR,](#page-15-6) [kTruePeak](#page-15-7) = kPpmTpHR, [kNumMeterTypes](#page-15-8) }
- enum [Parameters](#page-15-0)\_t { [kParamTime1InMs,](#page-15-9) [kParamTime2InMs,](#page-15-10) [kNumOfParameters](#page-15-11) }
- enum [Maxima](#page-14-6)\_t { [kLastBlock,](#page-14-7) [kOverall,](#page-14-8) [kNumMaxima](#page-14-9) }
- enum [Version](#page-15-12)  $t \in \mathbb{R}$ [kMajor,](#page-16-2) [kMinor,](#page-16-3) [kPatch,](#page-16-4) [kBuild,](#page-16-5) [kNumVersionInts](#page-16-6) }

#### Public Member Functions

- virtual int [Process](#page-18-1) (float \*\*ppfInputBuffer, float \*\*ppfOutputBuffer, int iNumber← OfFrames)=0
- virtual int [ApplyFilterFunction](#page-16-7) (float ∗∗ppfInputBuffer, float ∗∗pfOutputBuffer, int iNumberOfFrames)=0
- virtual int [SetParam](#page-19-0) [\(Parameters](#page-15-0) t eParamIndex, float fParamValue)=0
- virtual float [GetParam](#page-18-0) [\(Parameters](#page-15-0)\_t eParamIndex)=0
- virtual int [SetAddDenormalNoise](#page-19-1) (bool bAddNoise=true)=0
- virtual bool [GetAddDenormalNoise](#page-17-2) ()=0
- virtual int [SetOutputInDB](#page-19-2) (bool bOutputInDB=true)=0
- virtual bool [GetOutputInDB](#page-18-2) ()=0
- virtual int [GetMax](#page-18-3) [\(Maxima](#page-14-6) t eMaxType, float ∗pfMaxInChannel)=0
- virtual int [Reset](#page-19-3) (bool bOnlyMax=true)=0

# Static Public Member Functions

- static int [CreateInstance](#page-17-0) [\(CMeteringIf](#page-13-2) ∗&pCInstancePointer, int iSampleRate, int iNumberOfChannels, [MeterTypes](#page-14-2)\_t eType)
- static int [DestroyInstance](#page-17-1) [\(CMeteringIf](#page-13-2) ∗&pCInstancePointer)
- static const int [GetVersion](#page-18-4) (const [Version](#page-15-12)\_t eVersionIdx)
- static const char ∗ [GetBuildDate](#page-17-3) ()

#### Protected Member Functions

• virtual ∼[CMeteringIf](#page-16-8) ()

## <span id="page-14-0"></span>4.2.1 Detailed Description

Definition at line 40 of file MeteringIf.h.

# <span id="page-14-6"></span><span id="page-14-1"></span>4.2.2 Member Enumeration Documentation

#### Maxima\_t enum CMeteringIf:: Maxima\_t

defines the available maxima in CMEteringIf::GetMax

## Enumerator

<span id="page-14-9"></span><span id="page-14-8"></span><span id="page-14-7"></span>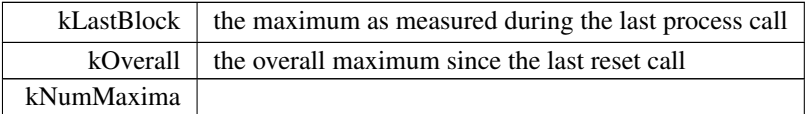

Definition at line 71 of file MeteringIf.h.

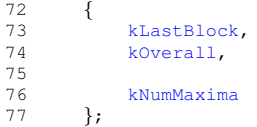

# <span id="page-14-2"></span>MeterTypes\_t enum [CMeteringIf::MeterTypes](#page-14-2)\_t defines the available metering types

Enumerator

<span id="page-14-5"></span><span id="page-14-4"></span><span id="page-14-3"></span>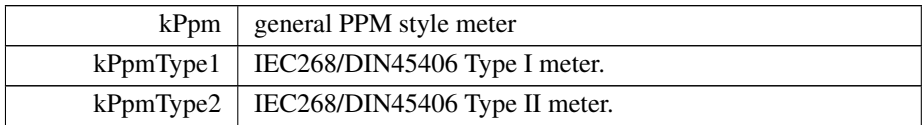

Enumerator

<span id="page-15-5"></span><span id="page-15-4"></span><span id="page-15-3"></span><span id="page-15-2"></span><span id="page-15-1"></span>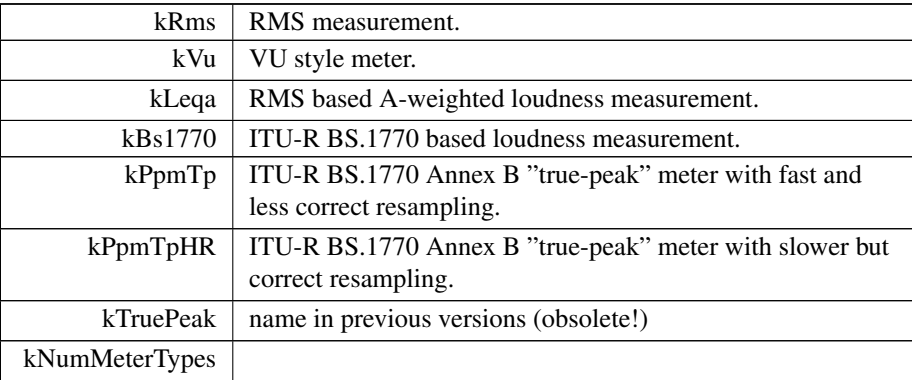

<span id="page-15-8"></span><span id="page-15-7"></span><span id="page-15-6"></span>Definition at line 44 of file MeteringIf.h.

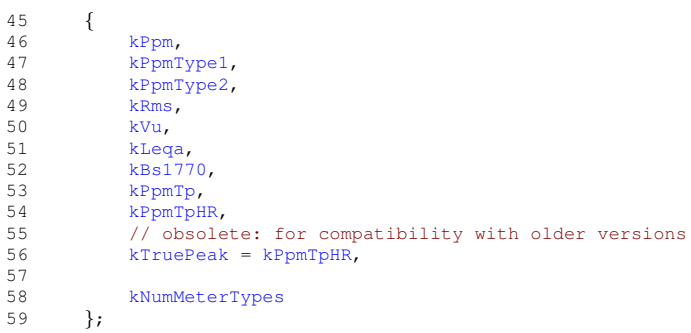

# <span id="page-15-0"></span>Parameters\_t enum [CMeteringIf::Parameters](#page-15-0)\_t defines the available parameters

Enumerator

<span id="page-15-10"></span><span id="page-15-9"></span>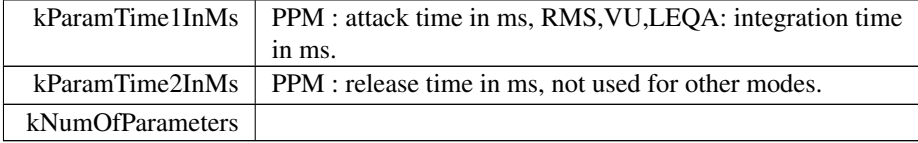

<span id="page-15-11"></span>Definition at line 62 of file MeteringIf.h.

```
63 {<br>64<br>6564 kParamTime1InMs,
65 kParamTime2InMs,
66<br>67<br>68
                 67 kNumOfParameters
          \};
```
<span id="page-15-12"></span>Version\_t enum [CMeteringIf::Version](#page-15-12)\_t

Enumerator

<span id="page-16-4"></span><span id="page-16-3"></span><span id="page-16-2"></span>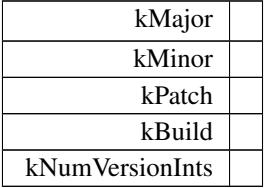

<span id="page-16-6"></span><span id="page-16-5"></span>Definition at line 212 of file MeteringIf.h.

 $\begin{array}{ccc} 213 & \quad \{ \\ 214 & \quad \end{array}$ 214 [kMajor,](#page-16-2)<br>215 kMinor, 215 [kMinor,](#page-16-3)<br>216 kPatch, [kPatch,](#page-16-4) 217 [kBuild,](#page-16-5) 218<br>219 [kNumVersionInts](#page-16-6)<br>};  $220$ 

### <span id="page-16-8"></span><span id="page-16-0"></span>4.2.3 Constructor & Destructor Documentation

∼CMeteringIf() virtual CMeteringIf::∼CMeteringIf ( ) [inline], [protected], [virtual]

Definition at line 226 of file MeteringIf.h.

226 {};

# <span id="page-16-7"></span><span id="page-16-1"></span>4.2.4 Member Function Documentation

```
ApplyFilterFunction() virtual int CMeteringIf::ApplyFilterFunction (
             float ∗∗ ppfInputBuffer,
             float ** pfOutputBuffer,
             int iNumberOfFrames ) [pure virtual]
   only apply the filter function for the given metering-type on the given audio-signal
```
(only useful for kLeqa & kBs1770)

Parameters

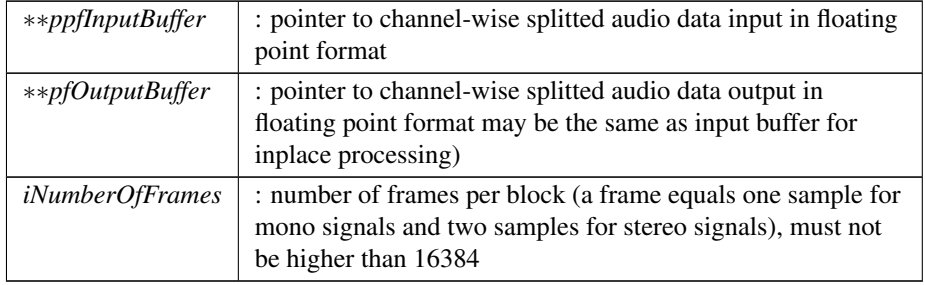

#### Returns

<span id="page-17-0"></span>virtual int : 0 when no error

```
CreateInstance() static int CMeteringIf::CreateInstance (
            CMeteringIf ∗& pCInstancePointer,
            int iSampleRate,
            int iNumberOfChannels,
            MeterTypes_t eType ) [static]
  creates a new instance of Metering
```
## Parameters

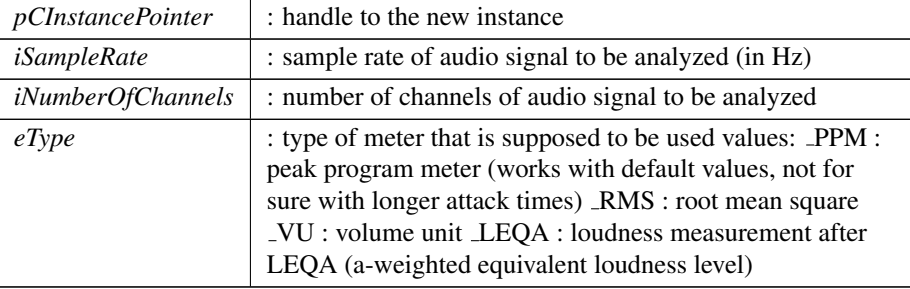

Returns

static int : 0 when no error

<span id="page-17-1"></span>Referenced by main().

```
DestroyInstance() static int CMeteringIf::DestroyInstance (
             CMeteringIf ∗& pCInstancePointer ) [static]
   destroys an instance of Metering
```
#### Parameters

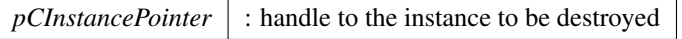

# Returns

static int : 0 when no error

<span id="page-17-2"></span>Referenced by main().

GetAddDenormalNoise() virtual bool CMeteringIf::GetAddDenormalNoise ( ) [pure virtual]

<span id="page-17-3"></span>returns true if denomral noise is added internally

<span id="page-18-3"></span>GetBuildDate() static const char∗ CMeteringIf::GetBuildDate ( ) [static] Referenced by CLShowProgInfo().

GetMax() virtual int CMeteringIf::GetMax ( [Maxima](#page-14-6)\_t eMaxType, float ∗ pfMaxInChannel ) [pure virtual] get the maximum

Parameters

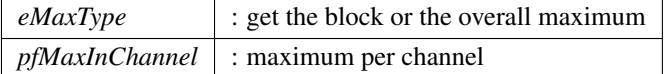

<span id="page-18-2"></span><span id="page-18-0"></span>GetOutputInDB() virtual bool CMeteringIf::GetOutputInDB ( ) [pure virtual] returns true if the output is in "amplitude"

```
GetParam() virtual float CMeteringIf::GetParam (
             Parameters_t eParamIndex ) [pure virtual]
   returns the parameters of the metering type
```
Parameters

<span id="page-18-4"></span>*eParamIndex* : index of parameter

GetVersion() static const int CMeteringIf::GetVersion ( const [Version](#page-15-12)\_t eVersionIdx ) [static] Referenced by CLShowProgInfo().

<span id="page-18-1"></span>Process() virtual int CMeteringIf:: Process ( float ∗∗ ppfInputBuffer, float \*\* ppfOutputBuffer, int iNumberOfFrames ) [pure virtual] processes the audio in blocks by using the given metering-type

Parameters

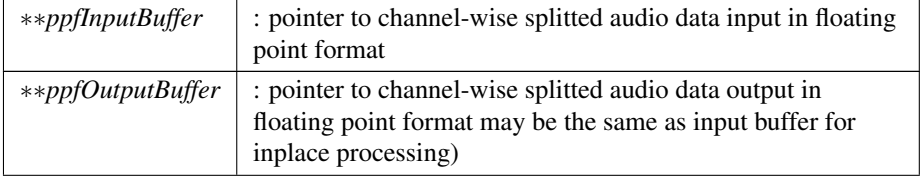

#### Parameters

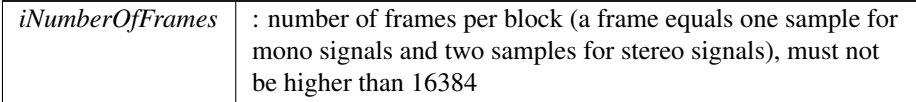

#### Returns

<span id="page-19-3"></span>virtual int : 0 when no error

```
Reset() virtual int CMeteringIf::Reset (
               bool \text{boundaryMax} = \text{true} ) [pure virtual]
   reset either internal buffers or the overall max
```
Parameters

<span id="page-19-1"></span> $\mathit{bOnlyMax}$  : true if output is in dB

SetAddDenormalNoise() virtual int CMeteringIf::SetAddDenormalNoise ( bool bAddNoise = true ) [pure virtual] allows to add small amount of noise to avoid denormals

Parameters

*bAddNoise* : true if noise will be added

<span id="page-19-2"></span>Referenced by main().

SetOutputInDB() virtual int CMeteringIf::SetOutputInDB ( bool  $bOutputInDB = true$  ) [pure virtual]

allows to select if output is in decibels or "amplitude";  $dB = 20 * log 10$ (amplitude) for all scales

Parameters

 $\left\lfloor \frac{bOutput \ln DB \right\rfloor}{bOutput \ln B}$  : true if output is in dB

<span id="page-19-0"></span>Referenced by main().

SetParam() virtual int CMeteringIf::SetParam ( [Parameters](#page-15-0)\_t eParamIndex, float fParamValue ) [pure virtual]

sets the parameters of the metering type if SetParam is not used, Metering uses default values for each type

default values for each metering type : PPM : attack time : 10 ms release time : 1500 ms RMS : integration time : 300 ms VU : integration time : 300 ms LEQA: integration time : 300 ms

Parameters

|             | $eParamIndex$ : index of parameter                                                                                                    |
|-------------|----------------------------------------------------------------------------------------------------|
| fParamValue | : time in ms kTime1InMs : PPM : attack time RMS, VU, LEOA:<br>integration time kTime2InMs : PPM : release time<br>RMS, VU, LEQA: not in use |

The documentation for this class was generated from the following file:

• [MeteringIf.h](#page-29-2)

# <span id="page-20-0"></span>5 File Documentation

# <span id="page-20-1"></span>5.1 docugen.txt File Reference

## <span id="page-20-2"></span>5.1.1 Detailed Description

<span id="page-20-4"></span>source documentation main file

# <span id="page-20-3"></span>5.2 LoudnessCLMain.cpp File Reference

```
#include <time.h>
#include <string>
#include <fstream>
#include <iostream>
#include "zplAudioFile.h"
#include "LoudnessIf.h"
#include <stdlib.h>
```
## **Macros**

- #define [kBlockSize](#page-21-2) (8192)
- #define [kNumMinClArgs](#page-21-3) (2)
- #define [kNumMaxChannels](#page-21-4) (8)

### Functions

- static void [CLShowProgInfo](#page-22-0) ()
- static void [CLReadArgs](#page-21-5) (char ∗&pcInputPath, int argc, char ∗argv[ ])
- static void [CLShowProcessTime](#page-21-6) (int iCurrentFrame, float fSampleRate)
- static void [CLShowProcessedTime](#page-21-7) (clock\_t clTime)
- int [main](#page-22-1) (int argc, char ∗argv[ ])

### <span id="page-21-2"></span><span id="page-21-0"></span>5.2.1 Macro Definition Documentation

- kBlockSize #define kBlockSize (8192) Definition at line 33 of file LoudnessCLMain.cpp. Referenced by main().
- <span id="page-21-4"></span>kNumMaxChannels #define kNumMaxChannels (8) Definition at line 36 of file LoudnessCLMain.cpp. Referenced by main().
- <span id="page-21-3"></span>kNumMinClArgs #define kNumMinClArgs (2) Definition at line 35 of file LoudnessCLMain.cpp. Referenced by main().

<span id="page-21-5"></span><span id="page-21-1"></span>5.2.2 Function Documentation

CLReadArgs() static void CLReadArgs ( char ∗& pcInputPath, int argc, char ∗ argv[ ] ) [static] Definition at line 182 of file LoudnessCLMain.cpp. Referenced by main().

```
\begin{matrix} 183 \\ 184 \end{matrix}184 pcInputPath = \text{argv}[1];
              return:
186 }
```

```
CLShowProcessedTime() static void CLShowProcessedTime (
              clock_t clTime ) [static]
   Definition at line 193 of file LoudnessCLMain.cpp.
   Referenced by main().
194 {<br>195
       fprintf(stdout, "\nTime elapsed:\t%2.2f sec\n", (float)(clTime) / CLOCKS_PER_SEC);
```

```
196<br>197
              return:
```

```
198 }
```

```
CLShowProcessTime() static void CLShowProcessTime (
              int iCurrentFrame,
              float fSampleRate ) [static]
   Definition at line 187 of file LoudnessCLMain.cpp.
   Referenced by main().
188 {
189 fprintf(stderr, "\rProcessed:\t%2.2f seconds of audio data", iCurrentFrame*1.0F/fSampleRate);<br>190 return:
        return;
```

```
191 }
```

```
CLShowProgInfo() static void CLShowProgInfo ( ) [static]
   Definition at line 167 of file LoudnessCLMain.cpp.
```
References CLoudnessIf::GetBuildDate(), CLoudnessIf::GetVersion(), CLoudness←- If::kBuild, CLoudnessIf::kMajor, CLoudnessIf::kMinor, and CLoudnessIf::kPatch.

Referenced by main().

```
168 {
169 std::cout << "zplane.development Loudness Metering App" << std::endl;<br>170 std::cout << "(c) 2011 by zplane" << std::endl;
         std::cout << "(c) 2011 by zplane" << std::endl;
171
172 std::cout << "V"
173 << CLoudnessIf::GetVersion (CLoudnessIf::kMajor) << "."
174 << CLoudnessIf::GetVersion (CLoudnessIf::kMinor) << "."
175 << CLoudnessIf::GetVersion (CLoudnessIf::kPatch) << "
build: "
176 << CLoudnessIf::GetVersion (CLoudnessIf::kBuild) << ",
date: "
177 << CLoudnessIf::GetBuildDate () << std::endl;
178
         return;
180 }
```

```
main() int main (
             int argc,
             char ∗ argv[ ] )
```
Definition at line 46 of file LoudnessCLMain.cpp.

References CLReadArgs(), CLShowProcessedTime(), CLShowProcessTime(), C<sup>←</sup>- LShowProgInfo(), CLoudnessIf::ComputeLoudness(), CLoudnessIf::CreateInstance(), CLoudnessIf::DestroyInstance(), CLoudnessIf::GetLoudnessRange(), kBlockSize, k<sup>←</sup>- NumMaxChannels, kNumMinClArgs, and CLoudnessIf::Process().

```
47 {
48
     char *pcInputPath = 0;
50
51 int<br>52iCurrentFrame = 0;53
     CzplAudioFile *pCInputFile = 0;
55
56 clock_t clTotalTime = 0;<br>57 clock_t clStartTime = 0;clStartTime
58
[kNumMaxChannels];
60
CLoudnessIf \starpCLoudnessHandle = 0; // instance handle
62
```

```
63 #if (!defined(WITHOUT MEMORY CHECK) && defined( DEBUG) && defined (WIN32))
64 // set memory checking flags
65 int iDbgFlag = CrtSetDbgFlag( CRTDBG REPORT FLAG);
66 iDbgFlag |= CRTDBG CHECK ALWAYS DF;
67 iDbgFlag |= CRTDBG LEAK CHECK DF;<br>68 CrtSetDbgFlag(iDbgFlag)
        68 CrtSetDbgFlag( iDbgFlag );
69 #endif
70
71 #if (!defined(WITHOUT_EXCEPTIONS) && defined(LDEBUG) && defined (WIN32))<br>72 // enable check for exceptions (don't forget to enable stop in MSVC
72 // enable check for exceptions (don't forget to enable stop in MSVC!)<br>73 = controlfp(~(LEM_INVALID | LEM_ZERODIVIDE | LEM_OVERFIOW | LEM_UNDERFIOW
        73 controlfp(˜( EM INVALID | EM ZERODIVIDE | EM OVERFLOW | EM UNDERFLOW | EM DENORMAL), MCW EM) ;
74 #endif // #ifndef WITHOUT EXCEPTIONS
75
76 //check for correct number of command line arguments
77 if (argc < kNumMinClArgs)
78 {
79 std::cout << "Wrong number of command line arguments!" << std::endl \leq "Usage: LoudnessTestCL inputfile" << std::endl;
80 << "Usage: LoudnessTestCL inputfile" << std::endl;<br>81 < refurn -1.
             r_{\text{aturn}} -1;
82 }
83<br>84
        CLShowProgInfo();
85
86 CLReadArgs (pcInputPath,
\frac{87}{88} argc,
                      argv);
89
90 // open soundfile<br>91 pCInputFile = new
91 pCInputFile = new CzplAudioFile();<br>92 pCInputFile ->OpenReadFile(pcInputP
        kBlockSize);
93
94 if (!pCInputFile->IsFileOpen())
95 {
96 std::cout << "Input file could not be opened!" << std::endl;
97 delete pCInputFile;<br>98 return -1;
        B = 1;99 }
100 else if (pCInputFile->GetNumOfChannels() > kNumMaxChannels)
101 {
102 std::cout << "Invalid input channel count!" << std::endl;
103 pCInputFile->CloseFile();<br>104 delete pCInputFile:
              delete pCInputFile;
105 return -1;<br>106 }
106 }
107
108 // allocate input sample buffers
109 for (i = 0; i < pCInputFile->GetNumOfChannels (); i++)
110 {
         [kBlockSize]};112 }
113
114 // get properties of the input file
115 int iSampleRate = static_cast<int> (pCInputFile->GetSampleRate ());
116 int iNumChannels = pCInputFile->GetNumOfChannels();
117 int iNumFrames = pCInputFile->GetFileSize();
118
119 // create loudness metering instance
120 CLoudnessIf::CreateInstance (pCLoudnessHandle, iSampleRate, iNumChannels,
       iNumFrames, kBlockSize);
121<br>122
         // now we can begin to process!
123 while(iCurrentFrame < iNumFrames)<br>124 {
124 {
125 // read next block from input file
126 int iNumFramesRead = pCInputFile->Read(apfInputData, kBlockSize);
127
128 // process next block with the loudness meter, and sum up the processing times for all blocks \frac{128}{128} of StartTime = clock():
129 clStartTime = clock();<br>130 cCLoudnessHandle->Proce
              130 pCLoudnessHandle->Process(apfInputData, iNumFramesRead);
131 clTotalTime += (clock() - clStartTime);
132
133 // increase current frame pointer and show progress<br>134 iCurrentFrame += iNumFramesRead;
134 iCurrentFrame += iNumFramesRead;<br>135 CLShowProcessTime (iCurrentFrame,
              CLShowProcessTime(iCurrentFrame, pCInputFile->GetSampleRate ());
```

```
136 }
CLShowProcessedTime(clTotalTime);
138<br>139
          // calculate the overall programme loudness and range
>ComputeLoudness();<br>141 float fLoudnessBangeLU = pCLoudnessHandle->CetLoudnessBange();
          141 float fLoudnessRangeLU = pCLoudnessHandle->GetLoudnessRange();
142
% 143 // display results<br>144 std::cout << std::endl;<br>145 std::cout << "Programme loudness: " << (fProgrammeLoudnessLUFS) << " LUFS" << std::endl;<br>146 std::cout << " Loudness range: " << (fLoudnessRangeLU) << " LU" << std::
148
149 // free input sample buffers<br>150 for (i = 0; i < pCInputFile-
          150 for (i = 0; i < pCInputFile->GetNumOfChannels (); i++)
151 {
          delete [] apfInputData[i];
153 }
154
155 // destroy instance
156 CLoudnessIf::DestroyInstance(pCLoudnessHandle);
157<br>158
         // close files
159 pCInputFile->CloseFile ();<br>160 delete pCInputFile:
          delete pCInputFile;
161
162 return 0;
163
164 }
```
# <span id="page-24-3"></span><span id="page-24-0"></span>5.3 LoudnessIf.h File Reference

Contains the [CLoudnessIf](#page-5-5) interface for loudness metering.

#### Classes

```
• class CLoudnessIf
```
*Implements loudness metering according to the EBU R128 recommendation.*

#### <span id="page-24-1"></span>5.3.1 Detailed Description

Contains the [CLoudnessIf](#page-5-5) interface for loudness metering. :

# <span id="page-24-4"></span><span id="page-24-2"></span>5.4 MeteringCLMain.cpp File Reference

```
#include <time.h>
#include <cstring>
#include <fstream>
#include <iostream>
#include "zplAudioFile.h"
#include "MeteringIf.h"
#include <stdlib.h>
```
# Macros

- #define [kBlockSize](#page-25-2) (8192)
- #define [kNumMinClArgs](#page-25-3) (2)
- #define [kNumMaxChannels](#page-25-4) (8)

#### Functions

- static void [CLShowProgInfo](#page-26-0) ()
- static void [CLReadArgs](#page-25-5) (char ∗&pcInputPath, char ∗&pcOutputPath, int argc, char ∗argv[ ])
- static void [CLShowProcessTime](#page-26-1) (int iCurrentFrame, float fSampleRate, int i←- BlocksizeFile)
- static void [CLShowProcessedTime](#page-25-6) (clock\_t clTime)
- static void [ClUtilSplit2Interleaved](#page-26-2) (float ∗pfInterleavedBuffer, float ∗∗ppfSingle← Channels, int iNumChannels, int iNumFrames)
- int [main](#page-27-0) (int argc, char ∗argv[ ])

# <span id="page-25-2"></span><span id="page-25-0"></span>5.4.1 Macro Definition Documentation

```
kBlockSize #define kBlockSize (8192)
   Definition at line 33 of file MeteringCLMain.cpp.
   Referenced by main().
```

```
kNumMaxChannels #define kNumMaxChannels (8)
   Definition at line 36 of file MeteringCLMain.cpp.
   Referenced by main().
```
- kNumMinClArgs #define kNumMinClArgs (2) Definition at line 35 of file MeteringCLMain.cpp. Referenced by main().
- <span id="page-25-5"></span><span id="page-25-1"></span>5.4.2 Function Documentation

```
CLReadArgs() static void CLReadArgs (
             char ∗& pcInputPath,
             char ∗& pcOutputPath,
             int argc,
             char * argv[] ) [static]
   Definition at line 213 of file MeteringCLMain.cpp.
  Referenced by main().
```

```
214 {<br>215
215 pcInputPath = \text{argv}[1];<br>216 pcOutputPath = \text{argv}[2];
           pcOutputPath
217 return;
218}
```

```
CLShowProcessedTime() static void CLShowProcessedTime (
              clock_t clTime ) [static]
   Definition at line 225 of file MeteringCLMain.cpp.
   Referenced by main().
226 {<br>227
       fprintf(stdout, "\nTime elapsed:\t%2.2f sec\n", (float)(clTime) / CLOCKS_PER_SEC);
228
229 return;
230 }
CLShowProcessTime() static void CLShowProcessTime (
```

```
int iCurrentFrame,
float fSampleRate,
int iBlocksizeFile ) [static]
```

```
Definition at line 219 of file MeteringCLMain.cpp.
Referenced by main().
```

```
220 {<br> 221221 fprintf(stderr, "\rProcessed:\t%2.2f seconds of audio file", iCurrentFrame*iBlocksizeFile*1.0F/
     fSampleRate);
222 return;
223 }
```

```
CLShowProgInfo() static void CLShowProgInfo ( ) [static]
   Definition at line 198 of file MeteringCLMain.cpp.
```
References CMeteringIf::GetBuildDate(), CMeteringIf::GetVersion(), CMetering<sup>←</sup>- If::kBuild, CMeteringIf::kMajor, CMeteringIf::kMinor, and CMeteringIf::kPatch.

Referenced by main().

```
199 {
200 cout << "zplane.development Metering App" << endl;<br>201 cout << "(c) 2000-2011 by zplane" << endl;
201 cout << "(c) 2000-2011 by zplane" << endl;
202 cout << "V"
203 << CMeteringIf::GetVersion (CMeteringIf::kMajor) << "."
204 << CMeteringIf::GetVersion (CMeteringIf::kMinor) << "."
205 << CMeteringIf::GetVersion (CMeteringIf::kPatch) << "
build: "
206 << CMeteringIf::GetVersion (CMeteringIf::kBuild) << ",
date: "
207 << CMeteringIf::GetBuildDate () << endl;
208 cout << "Press Escape to cancel..." << endl << endl;
209
           return;
211 }
```
<span id="page-26-2"></span>ClUtilSplit2Interleaved() static void ClUtilSplit2Interleaved ( float ∗ pfInterleavedBuffer, float \*\* ppfSingleChannels, int iNumChannels, int iNumFrames ) [static] Definition at line 44 of file MeteringCLMain.cpp.

```
45 {
46 int iIlIdx = 0;<br>47 for (int i = 0; i < iNumFrames; i++)
48 for (int c = 0; c < iNumChannels; c++, iIlIdx++)
49 pfInterleavedBuffer[iIlIdx] = ppfSingleChannels[c][i];<br>50 return:
       50 return;
51 }
```

```
main() int main (
              int argc,
              char ∗ argv[ ] )
   Definition at line 55 of file MeteringCLMain.cpp.
```
References CLReadArgs(), CLShowProcessedTime(), CLShowProcessTime(), C←- LShowProgInfo(), CMeteringIf::CreateInstance(), CMeteringIf::DestroyInstance(), k←- BlockSize, kNumMaxChannels, kNumMinClArgs, CMeteringIf::kPpmTp, CMetering←- If::SetAddDenormalNoise(), and CMeteringIf::SetOutputInDB().

```
56 {
57
58 char *{\rm pcInputPath} = 0,<br>59 *{\rm ncOutputPath} = 0:
                                    *pcOutputPath
6061 int i,
er and the state of the second intervals of the second intervals of the second intervals of the second intervals of the second intervals of the second intervals of the second intervals of the second intervals of the second
                                    iCurrentFrame = 0;64<br>65
         bool bReadNextFrame = true;
66
67 CzplAudioFile \starpCInputFile = 0;
68<br>69std::ofstream FOutputFile;
70
         clock_t clTotalTime = 0;
         clock_t clStartTime = 0;
72<br>73<br>74
{74} \begin{array}{l} \begin{array}{r} \small \texttt{float} \\ \small \texttt{*apfSplitInputData[kNumMaxChannels*kBlockSi} \\ \small \texttt{afInputData[kNumMaxChannels*kBlockSi} \\ \small \texttt{afourputData[kNumMaxChannels*kBlockSi} \end{array} \end{array}75 afInputData[kNumMaxChannels*kBlockSize],
                                    [kNumMaxChannels*kBlockSize];
77
         CMeterin\mathcal{A} \star pCMetering Handle = 0; // instance handles
7980
81 //check for correct number of command line arguments<br>82 if (argc < kNumMinClArgs)
         kNumMinClArgs)
83 {
               fprintf (stdout, "Wrong number of command line arguments!\n\cdot");
85 return -1;
86 }
87<br>88
         CLShowProgInfo();
89
         CLReadArgs ( pcInputPath,
91 pcOutputPath,<br>92 argc.
92 argc,<br>93 argv)
                         argv):
94
95
96<br>97
97 // open soundfiles<br>98 pCInputFile = new
         pCInputFile = new CzplAudioFile();
99<br>100
          100 pCInputFile->OpenReadFile(pcInputPath, kBlockSize);
101
           if (!pCInputFile->IsFileOpen())
103 {
103 delete of Input file could not be opened!" << std::endl;<br>105 delete pCInputFile:
                delete pCInputFile;
```

```
106 return -1;
\begin{array}{cc} 107 & & \} \\ 108 & & e \end{array}kNumMaxChannels)
\begin{array}{cc} 109 \\ 110 \end{array} {
110 std::cout << "Invalid input channel count!" << std::endl;<br>no motivation->closeFile();
111 pCInputFile->CloseFile();<br>112 delete pCInputFile:
              delete pCInputFile;
113 return -1;<br>114 }
114 }
115
         if (pcOutputPath)
117 {
              FOutputFile.open(pcOutputPath);
119 if (!FOutputFile.is_open ())<br>120 {
120 {
121 std::cout << "Output file could not be opened!" << std::endl;<br>
122 pCInputFile->CloseFile ();
122 pCInputFile->CloseFile ();<br>123 delete pCInputFile;
123 delete pCInputFile;<br>124 return -1:
                  return -1;\begin{array}{ccc} 125 & & & \ & 126 & & \ & & \end{array}126 }
127
128
129 for (i = 0; i < pCInputFile->GetNumOfChannels (); i++)<br>130 apfSplitInputData[i] = new float [kBlockSize];
                                         [kBlockSize];
131
132 // create instance
CMeteringIf::CreateInstance ( pCMeteringHandle, 134 static.cast<int>(p
134 static_cast<int>(pCInputFile->GetSampleRate () + .1F),<br>
nCInputFile->GetNumOfChannels ().
135 pCInputFile->GetNumOfChannels (),<br>136 meterior (Meterior Tile->GetNumOfChannels (),
                                               136 CMeteringIf::kPpmTp);
137
138 // set processing parameters
139 pCMeteringHandle->SetAddDenormalNoise(false);
>SetOutputInDB (false);<br>141 //pCMeteringHandle->SetParam (CMeteringI
         .<br>//pCMeteringHandle->SetParam (CMeteringIf::kParamTime1InMs, 5.0F);
142
143 // now we can begin to process!
144 while(bReadNextFrame)
\begin{array}{cc} 1\,4\,5 \qquad & \{ \\ 1\,4\,6 \end{array}146 int iNumFrames2Read = 441;<br>147 // read new frames
147 // read new frames<br>148 iNumFramesRead = p
              iNumFramesRead = pCInputFile->Read(apfSplitInputData, iNumFrames2Read);
149<br>150if(iNumFramesRead<iNumFrames2Read)
\begin{array}{c} 151 \\ 152 \end{array}152 for (int ch=0; ch<pCInputFile->GetNumOfChannels(); ch++)<br>153 memset (&apfSplitInputData[ch][iNumFramesRead],
153 memset (&apfSplitInputData[ch][iNumFramesRead],<br>154 0,
154 0,
155 (iNumFrames2Read-iNumFramesRead)*pCInputFile->GetNumOfChannels ()*sizeof(float));<br>156 bReadNextFrame = false:
              bReadNextFrame = false;
157 }
158
CLShowProcessTime(iCurrentFrame++, pCInputFile->GetSampleRate (), iNumFrames2Read);
160
              // process the current block, and sum up the processing times for each block
162 clStartTime = clock():
163 pCMeteringHandle->Process (apfSplitInputData, apfSplitInputData, iNumFramesRead);
164 clTotalTime += (clock() - clStartTime);
165<br>166
166 // write output data<br>167 if (pcOutputPath)
              if (pcOutputPath)
168 {
169 for(i = 0; i < iNumFramesRead; i++)
\begin{array}{c} 170 \\ 171 \end{array} \qquad \qquad \{for(int j = 0; j < pCInputFile->GetNumOfChannels (); j++)
172 FOutputFile << afOutputData[i*pCInputFile->GetNumOfChannels () + j] << endl;<br>173
\begin{array}{c} 173 \\ 174 \end{array} }
174 }
175 }
176
         177 std::cout << std::endl << "Input file processed!" << std::endl << std::endl;
178
         CLShowProcessedTime(clTotalTime);
```

```
\begin{array}{c} 1\,8\,0 \\ 1\,8\,1 \\ 1\,8\,2 \end{array}181 for (i = 0; i < pCInputFile-&gt;GetNumOfChannels (); i++)<br>182 delete [] apfSplitInputData[i];
183
 184 // destroy instance
185 CMeteringIf::DestroyInstance (pCMeteringHandle);
186<br>187
 187 // close files
188 pCInputFile->CloseFile ();
189 delete pCInputFile;
190 FOutputFile.close ();
191
192<br>193
                return 0:
194
195 }
```
# <span id="page-29-2"></span><span id="page-29-0"></span>5.5 MeteringIf.h File Reference

interface of the [CMeteringIf](#page-13-2) class.

## **Classes**

• class [CMeteringIf](#page-13-2)

# <span id="page-29-1"></span>5.5.1 Detailed Description

interface of the [CMeteringIf](#page-13-2) class. :